### **Przedmiot: TECHNOLOGIA INFORMACYJNA**

## **I. Informacje ogólne**

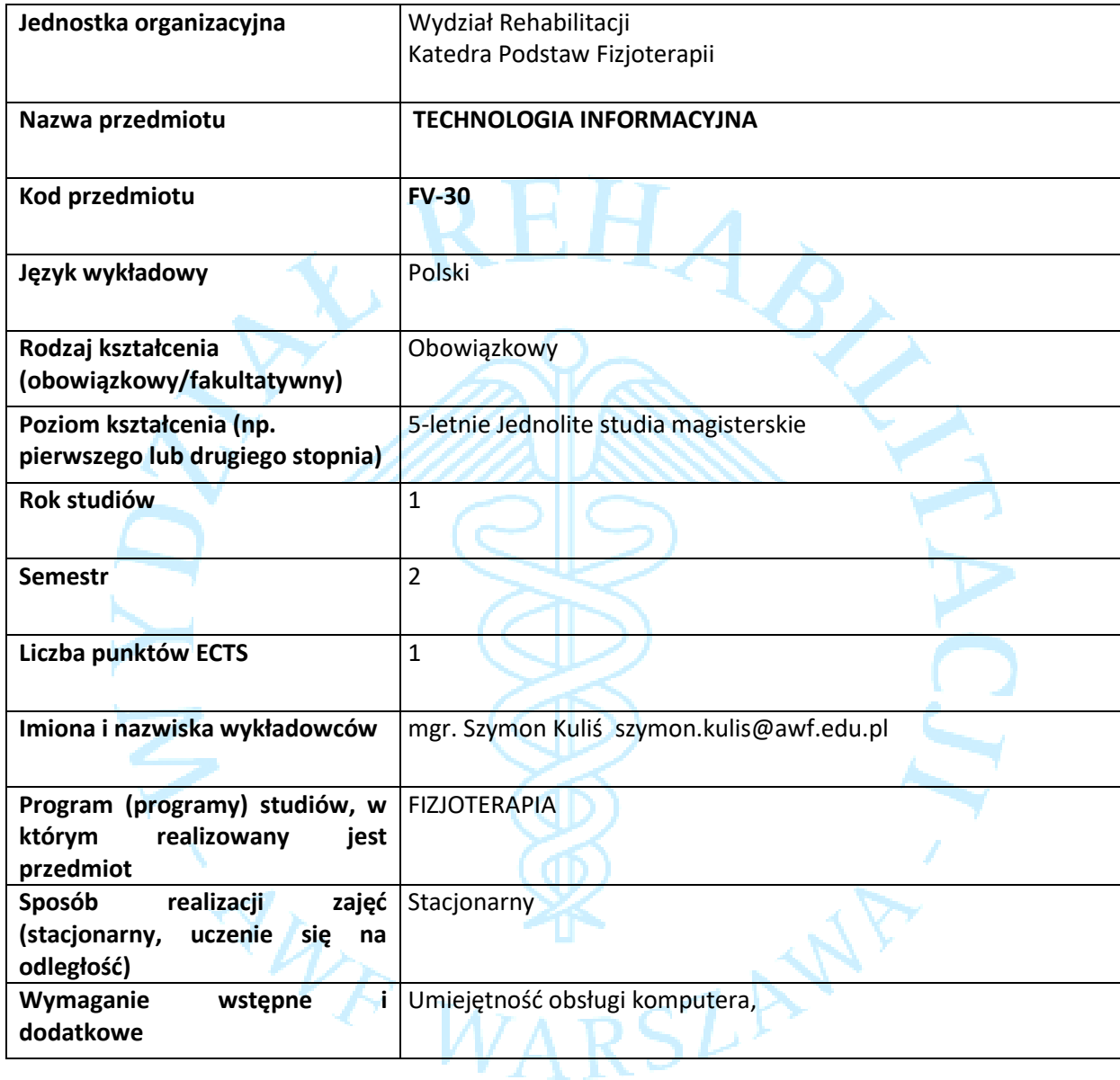

T Æ

## **II. Informacje szczegółowe**

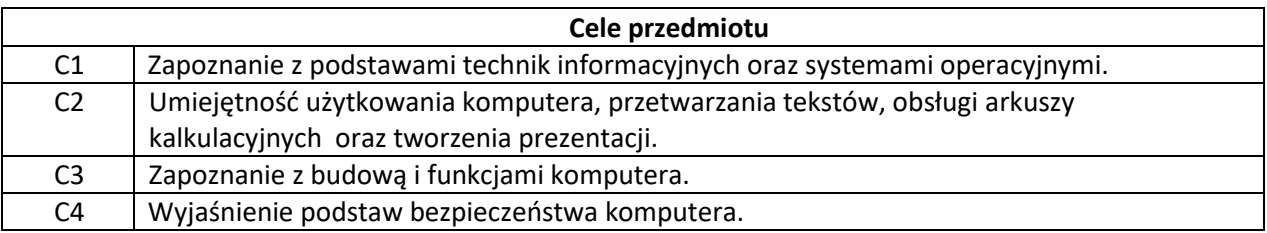

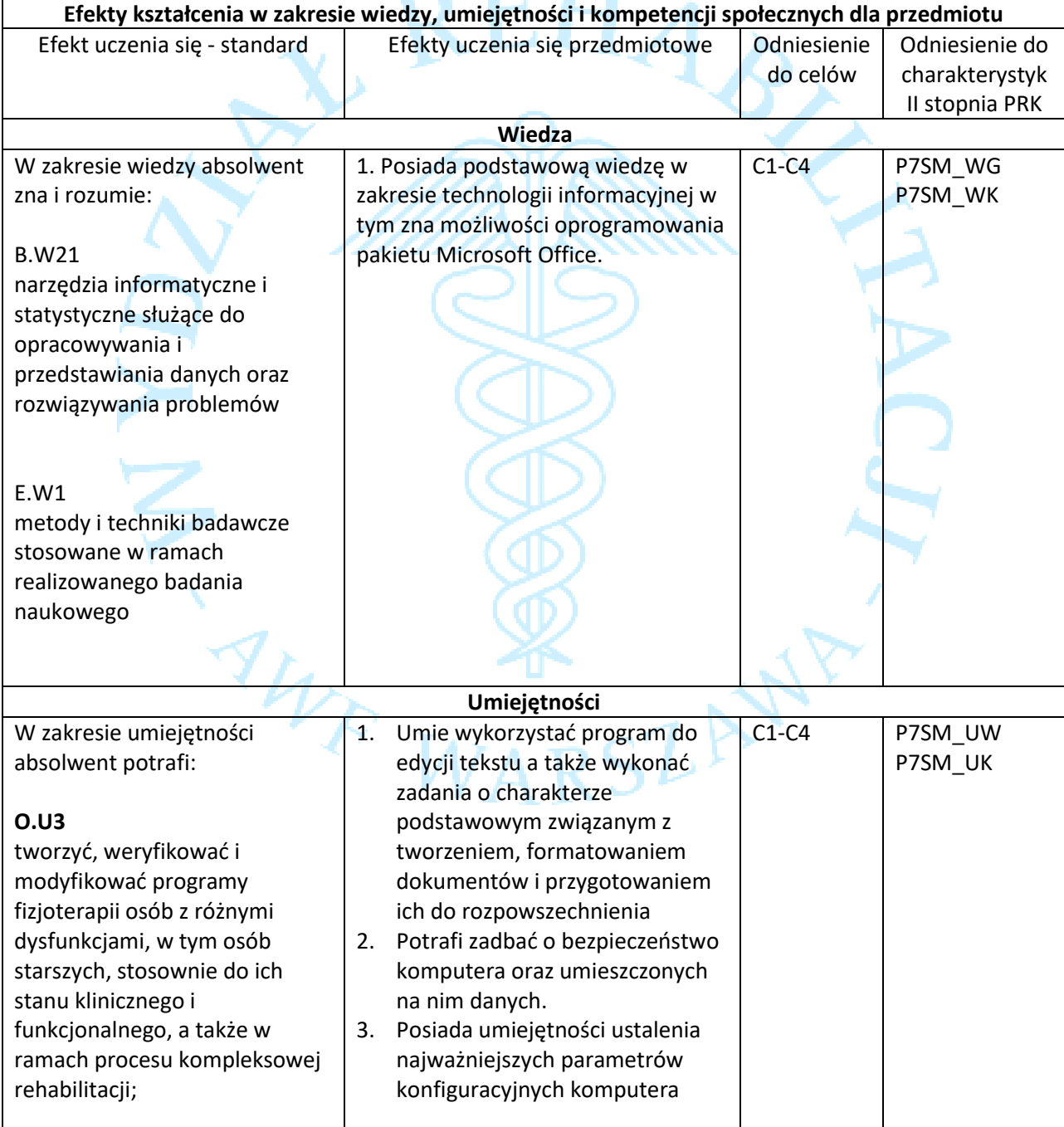

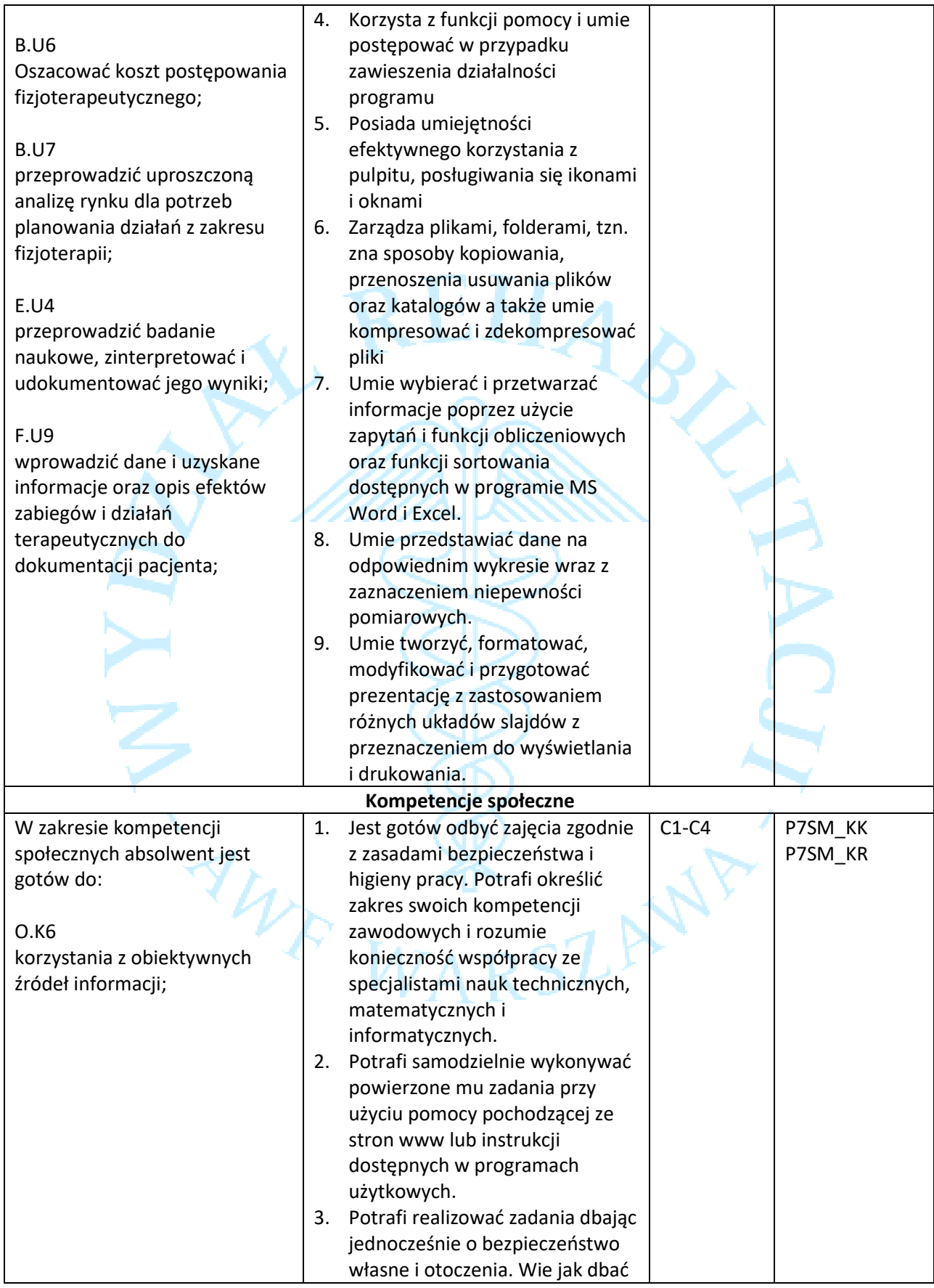

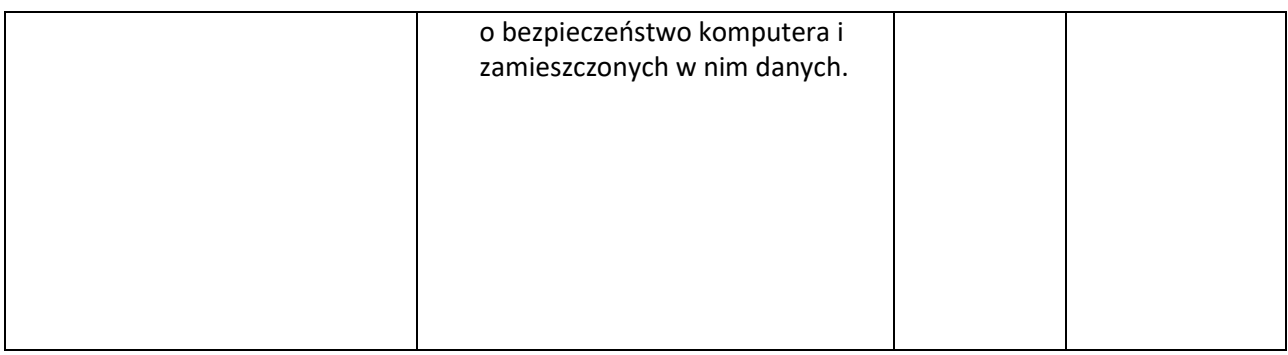

# **III. Treści programowe**

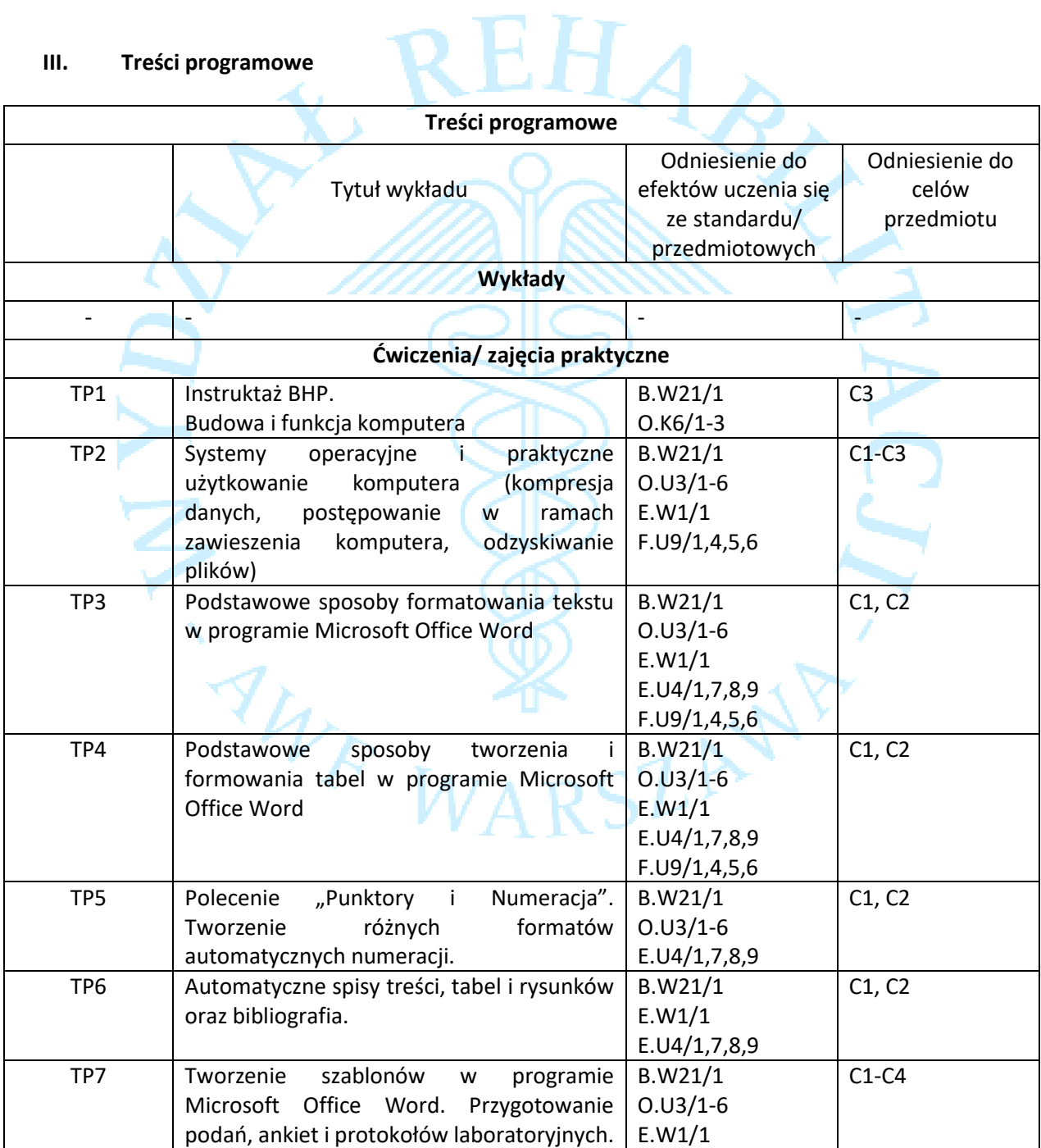

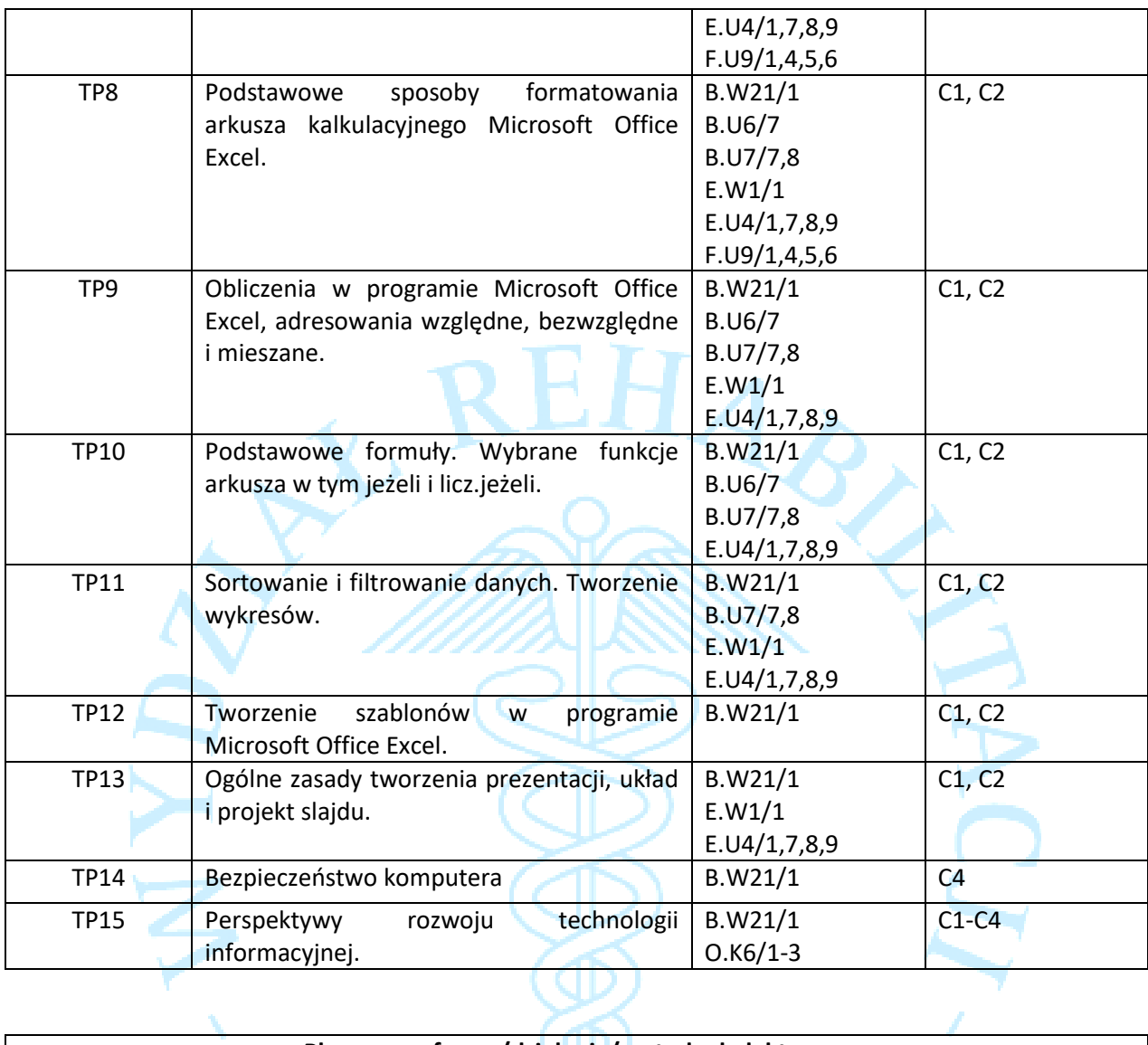

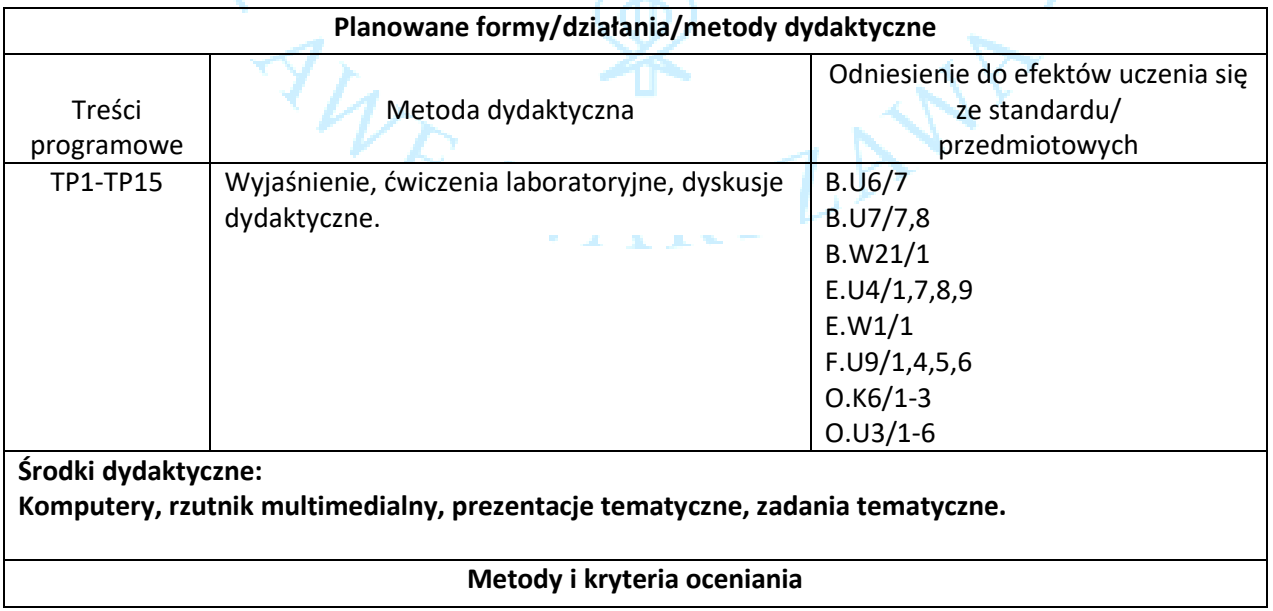

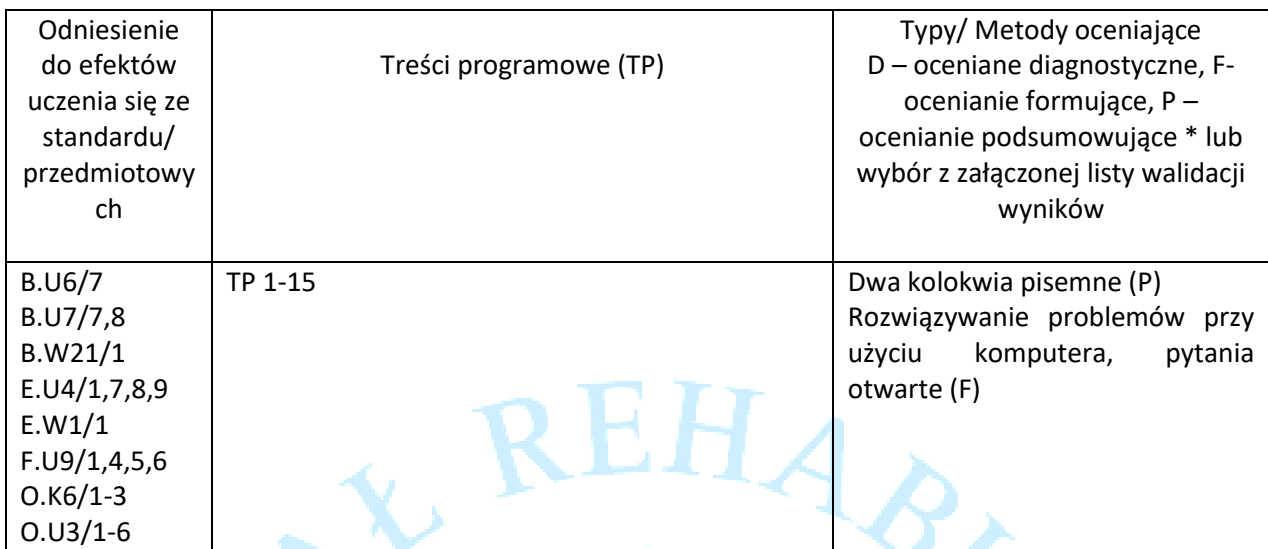

\*D – ocena przypadku, rozpoznanie, F – sprawdzian pisemny, dyskusja, obserwacja, P - egzamin pisemny lub wybór z załączonej walidacji wyników.

### **Zalecana lista lektur lub lektury obowiązkowe**

### **Literatura obowiązkowa:**

Wrotek W., 2006, Informatyka Europejczyka. Technologia informacyjna. Helion Edukacja. **Literatura uzupełniająca:**

Iwańska E., Janiak J., Polkowski T., Rydzyńska E., Stupnicki R., 2002, Podstawy informatyki, część I, Wydawnictwa Akademii Wychowania Fizycznego, Warszawa.

### **Punkty ECTS (1 pkt – 25-30 godz. pracy studenta)**

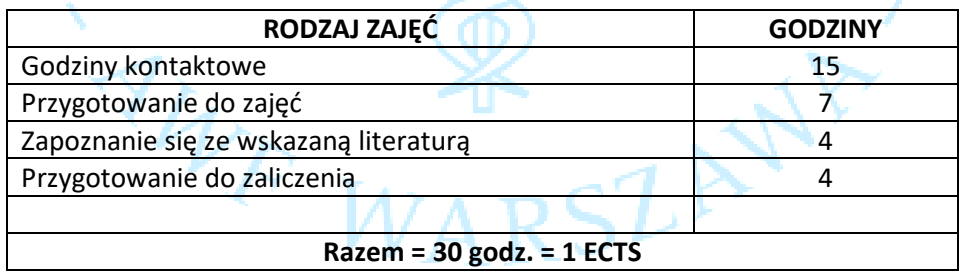